Міністерство освіти і науки України Сумський національний аграрний університет Факультет будівництва та транспорту Кафедра будівельних конструкцій

Робоча програма (силабус) освітнього компонента

# **Дослідження будівельних конструкцій на ПЕОМ**

Реалізується в межах освітньої програми **Будівництво та цивільна інженерія**

за спеціальністю 192 Будівництво та цивільна інженерія

на першому рівні вищої освіти

Наталія СРІБНЯК доцент, кандидат технічних наук All Людмила ЦИГАНЕНКО доцент, кандидат технічних наук Розробники: Розглянуто та Протокол від 29.06.2023р.№ 13 схвалено на затверджено на засіданні кафедри будівельних Завідувач geograp **ри оудвест** Владислав ДУШИН кафедри Людмила ЦИГАНЕНКО Погоджено: Amos Погоджено:<br>Гарант освітньої програми -Гарант освітньої програми<br>Декан факультету, де реалізується освітня програма Денен Людмила ЦИГАНЕНКО Геннадій ЦИГАНЕНКО Рецензія на робочу програму надана Станіслав РОГОВИЙ Hoan Hagie Mapareir) Методист відділу якості освіти, ліцензування та акредитації Заресстровано в електронній базі: дата:  $\frac{13.09}{\pi}$ 2023 p. © CHAY, 2023 pix

СНАУ, 2023 рік

Інформація про перегляд робочої програми (силабусу):

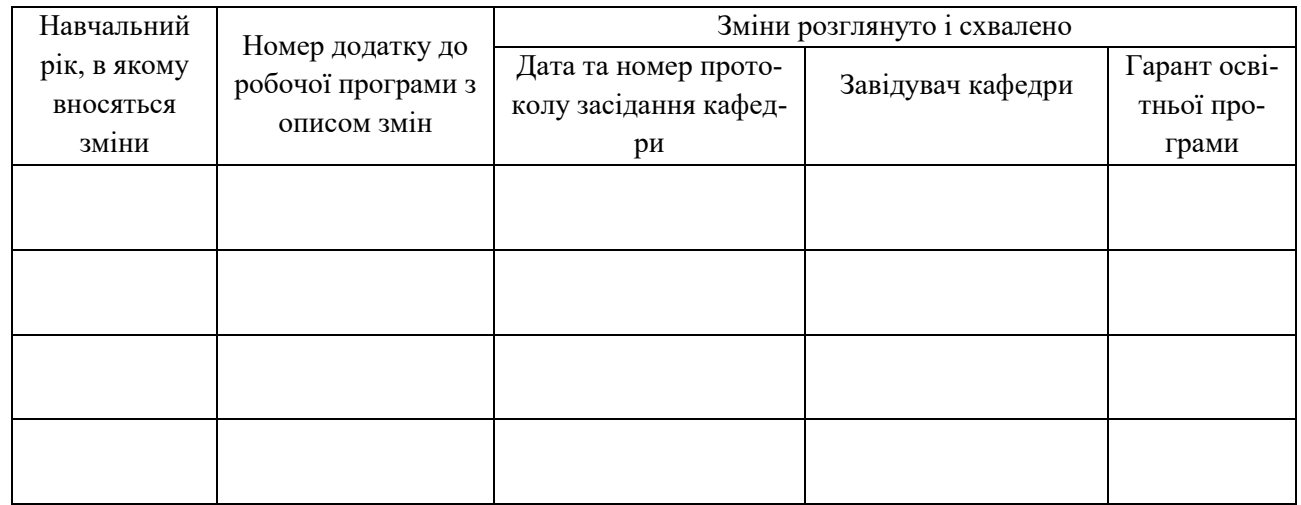

### **1. ЗАГАЛЬНА ІНФОРМАЦІЯ ПРО ОСВІТНІЙ КОМПОНЕНТ**

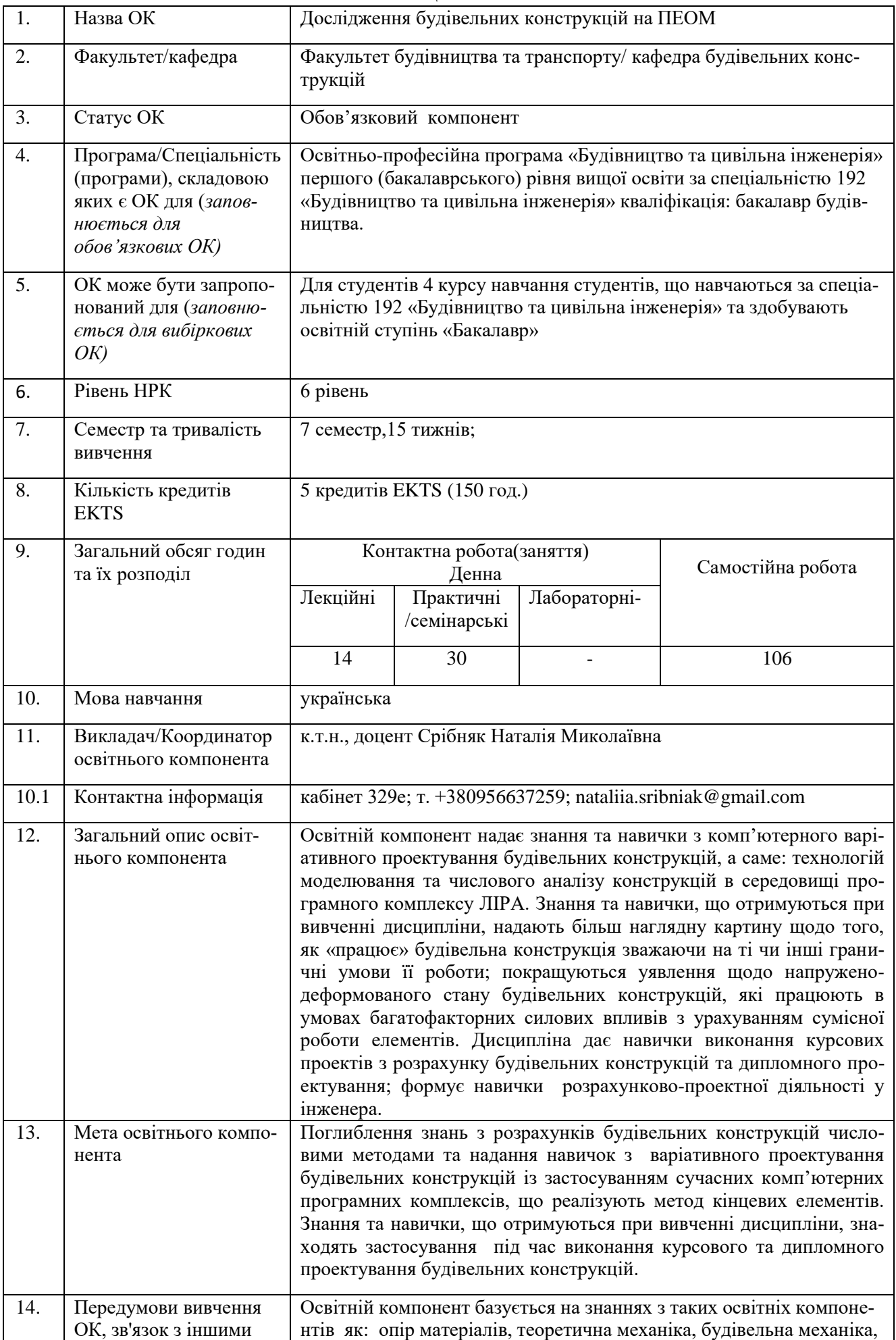

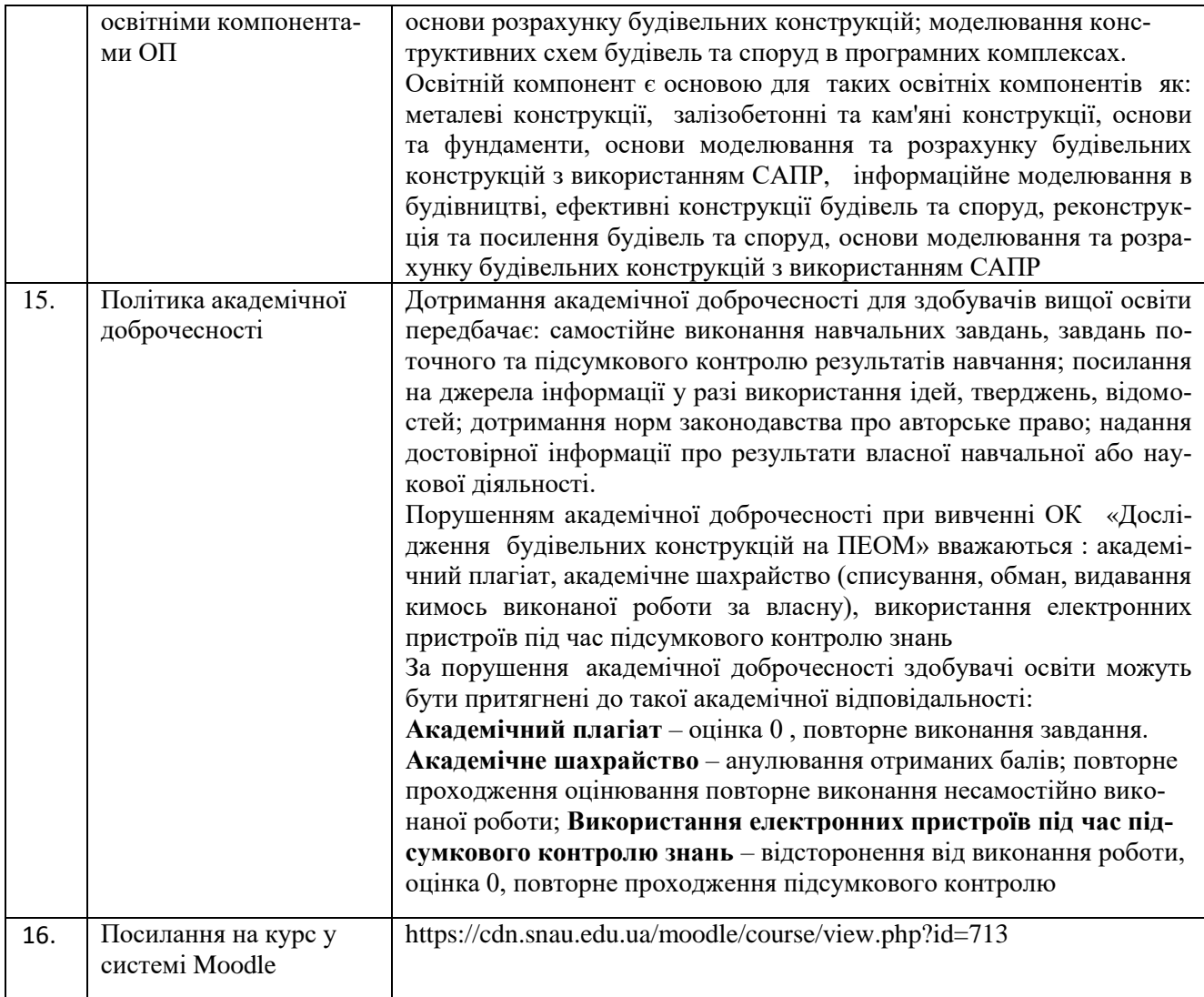

## **2. РЕЗУЛЬТАТИ НАВЧАННЯ ЗА ОСВІТНІМ КОМПОНЕНТОМ ТА ЇХ ЗВ'ЯЗОК З ПРО-ГРАМНИМИ РЕЗУЛЬТАТАМИ НАВЧАННЯ**

| Результати навчання за ОК:                                           |             | Програмні результати навчання, на до- | Як оцінюєть-                             |           |             |               |
|----------------------------------------------------------------------|-------------|---------------------------------------|------------------------------------------|-----------|-------------|---------------|
| Після вивчення освітнього компонента сту-                            |             | сягнення яких спрямований ОК (зазна-  | ся РНД                                   |           |             |               |
| дент очікувано буде здатен                                           |             | чити номер згідно з нумерацією, наве- |                                          |           |             |               |
|                                                                      |             |                                       |                                          |           |             |               |
|                                                                      | $PH_{01}$   | $PH_{02}$                             | деною в $O\Pi$ <sup>1</sup><br>$PH_{03}$ | $PH_{05}$ | $PH_{06}$   |               |
| ДРН 1. Знати:                                                        | $\mathbf X$ |                                       |                                          |           |             | Тестування на |
| - основні принципи моделювання будівельних                           |             |                                       |                                          |           |             | перевірку     |
| конструкцій, будівель і споруд;                                      |             |                                       |                                          |           |             |               |
| - складові розрахункової схеми і їх аналіз;                          |             |                                       |                                          |           |             | засвоєння     |
| - можливості бібліотеки елементів програмного                        |             |                                       |                                          |           |             | теоретичного  |
| комплексу та їх використання для моделювання                         |             |                                       |                                          |           |             | матеріалу,    |
| розрахункових схем;                                                  |             |                                       |                                          |           |             | розрахунково- |
| - найбільш ефективні прийоми, використовува-                         |             |                                       |                                          |           |             | практичне     |
| ні при моделюванні розрахункових схем;                               |             |                                       |                                          |           |             | завдання,     |
| - моделювання контактних задач;                                      |             |                                       |                                          |           |             | залік         |
| - розрахункові поєднання зусиль (РСУ). Розра-                        |             |                                       |                                          |           |             |               |
| хункові поєднання навантажень (РСН);                                 |             |                                       |                                          |           |             |               |
| -особливості «стикування» в розрахункових                            |             |                                       |                                          |           |             |               |
| схемах елементів з різною мірністю;                                  |             |                                       |                                          |           |             |               |
| - поняття про розрахунки з урахуванням фізич-                        |             |                                       |                                          |           |             |               |
| ної нелінійності матеріалу;                                          |             |                                       |                                          |           |             |               |
| - особливості моделювання ребристих залізобе-<br>тонних перекриттів. |             |                                       |                                          |           |             |               |
| - алгоритм розрахунку каркасу будівлі;                               |             |                                       |                                          |           |             |               |
| -алгоритм розрахунку поперечної рами однопо-                         |             |                                       |                                          |           |             |               |
| верхової промислової будівлі.                                        |             |                                       |                                          |           |             |               |
| ДРН 2. Володіти базовими навичками роботи з                          |             | X                                     | X                                        |           |             | Тестування на |
| сучасними комп'ютерними програмними ком-                             |             |                                       |                                          |           |             | перевірку     |
| плексами, що вирішують задачі чисельного                             |             |                                       |                                          |           |             | засвоєння     |
| моделювання будівельних конструкцій, знати і                         |             |                                       |                                          |           |             | теоретичного  |
| принципами формування розрахун-<br>володіти                          |             |                                       |                                          |           |             |               |
| кових моделей для відповідних розрахункових                          |             |                                       |                                          |           |             | матеріалу,    |
| ситуацій, вимоги визначення розрахункових                            |             |                                       |                                          |           |             | розрахунково- |
| сполучень навантажень і зусиль.                                      |             |                                       |                                          |           |             | практичне     |
|                                                                      |             |                                       |                                          |           |             | завдання,     |
|                                                                      |             |                                       |                                          |           |             | залік         |
| ДРНЗ. Використовувати комп'ютерне моделю-                            |             | X                                     | X                                        | X         |             | Тестування на |
| вання конструкцій будівель та споруд, як для                         |             |                                       |                                          |           |             | перевірку     |
| розрахунку окремих конструкцій так і з ураху-                        |             |                                       |                                          |           |             | засвоєння     |
| ванням їх сумісної роботи з будівлею або спо-                        |             |                                       |                                          |           |             | теоретичного  |
| рудою в цілому.                                                      |             |                                       |                                          |           |             | матеріалу,    |
|                                                                      |             |                                       |                                          |           |             |               |
|                                                                      |             |                                       |                                          |           |             | розрахунково- |
|                                                                      |             |                                       |                                          |           |             | практичне     |
|                                                                      |             |                                       |                                          |           |             | завдання,     |
|                                                                      |             |                                       |                                          |           |             | залік         |
| ДРН 4. Виконувати різноваріантне моделюван-                          |             | X                                     | X                                        |           | $\mathbf X$ | Тестування на |
| будівельної конструкції та оцінювати ре-<br>HЯ                       |             |                                       |                                          |           |             | перевірку     |
| зультати розрахунків за окремими варіантами                          |             |                                       |                                          |           |             | засвоєння     |
| моделювання.                                                         |             |                                       |                                          |           |             | теоретичного  |

 $^{\text{1}}$  Має відповідати Матриці забезпечення програмних результатів навчання відповідними компонентами освітньої програми, зазначається для обов'язкових освітніх компонентів ОП І та ІІ рівня, для усіх (обов'язкових та вибіркових ОК)

 $\overline{a}$ 

 $\overline{O}$ П Ш

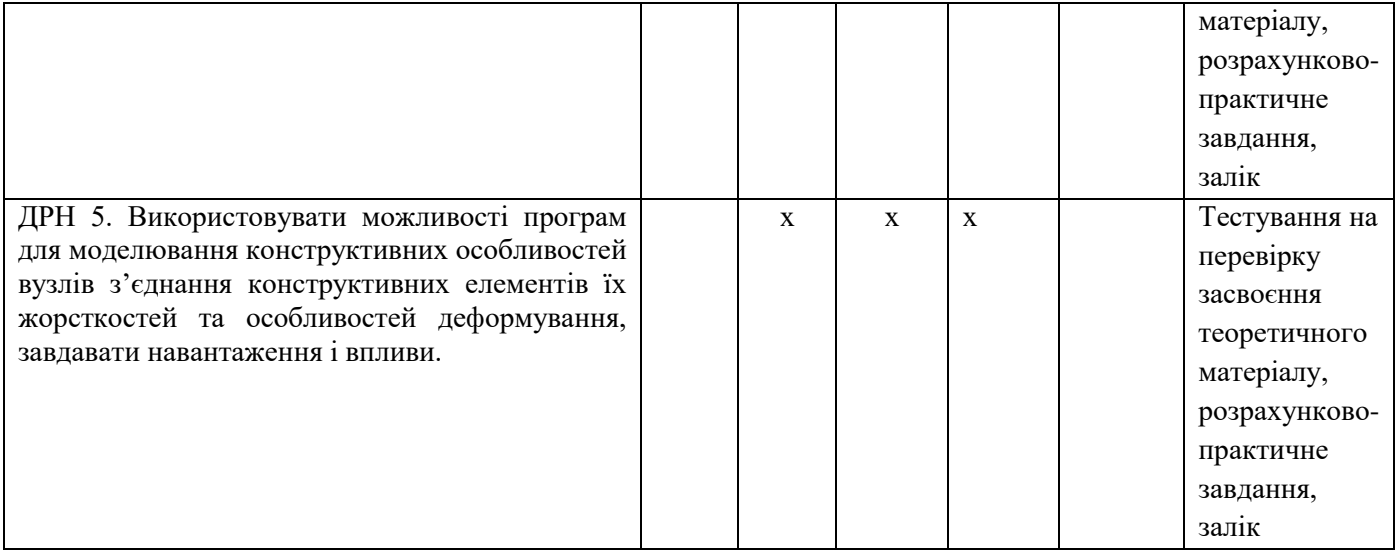

# **3. ЗМІСТ ОСВІТНЬОГО КОМОПОНЕНТА (ПРОГРАМА НАВЧАЛЬНОЇ ДИСЦИПЛІНИ)**

| Тема.                                                         |                | Розподіл в межах загального бю- | Рекомендована літе- |                     |                    |  |  |  |  |
|---------------------------------------------------------------|----------------|---------------------------------|---------------------|---------------------|--------------------|--|--|--|--|
| Перелік питань, що будуть розглянуті                          |                |                                 | джету часу          | parypa <sup>2</sup> |                    |  |  |  |  |
| в межах теми                                                  |                | Аудиторна робота                |                     | Самостійна          |                    |  |  |  |  |
|                                                               |                | дена/зфн                        |                     | робота              |                    |  |  |  |  |
|                                                               | Лк             | $\Pi_{.3}$ /                    | Лаб. з.             |                     |                    |  |  |  |  |
|                                                               |                | семін.                          |                     | дена/зфн            |                    |  |  |  |  |
|                                                               |                | 3                               |                     |                     |                    |  |  |  |  |
| Модуль 1. ПК Ліра-САПР - інструмент комп'ютерного моделювання |                |                                 |                     |                     |                    |  |  |  |  |
| Тема 1. Основні принципи моделю-                              |                |                                 |                     |                     |                    |  |  |  |  |
| вання будівельних конструкцій, бу-                            |                |                                 |                     |                     |                    |  |  |  |  |
| дівель і споруд.                                              |                |                                 |                     |                     |                    |  |  |  |  |
| Розвиток та удосконалення число-                              |                |                                 |                     |                     |                    |  |  |  |  |
| вих методів розрахунку будівель-                              | 2              | $\overline{0}$                  |                     | 15                  | $[1-5, 11, 21-23]$ |  |  |  |  |
| конструкцій.<br>Ідеалізація<br>НИХ                            |                |                                 |                     |                     |                    |  |  |  |  |
| об'єкту<br>створенні<br>при                                   |                |                                 |                     |                     |                    |  |  |  |  |
| комп'ютерної моделі. Основи ме-                               |                |                                 |                     |                     |                    |  |  |  |  |
| тоду кінцевих елементів.                                      |                |                                 |                     |                     |                    |  |  |  |  |
| Тема 2. Програмі комплекси- осно-                             |                |                                 |                     |                     |                    |  |  |  |  |
| ва інструментарію комп'ютерного                               |                |                                 |                     |                     |                    |  |  |  |  |
| моделювання                                                   |                |                                 |                     |                     |                    |  |  |  |  |
| Функції та можливості, що харак-                              | $\overline{2}$ | $\overline{4}$                  |                     | 15                  | $[1-5, 11, 21-23]$ |  |  |  |  |
|                                                               |                |                                 |                     |                     |                    |  |  |  |  |
| теризують сучасні програми. Зага-                             |                |                                 |                     |                     |                    |  |  |  |  |
| льна схема функціонування ПК                                  |                |                                 |                     |                     |                    |  |  |  |  |
| Ліра-САПР.                                                    |                |                                 |                     |                     |                    |  |  |  |  |
| Тема 3. Базові відомості щодо ПК                              |                |                                 |                     |                     |                    |  |  |  |  |
| Ліра-САПР.                                                    |                |                                 |                     |                     |                    |  |  |  |  |
| Ознаки системи в ПК Ліра-САПР.                                |                |                                 |                     |                     |                    |  |  |  |  |
| Бібліотека кінцевих елементів ПК                              | $\overline{2}$ | 8                               |                     | 20                  | $[1-5, 11, 21-23]$ |  |  |  |  |
| Ліра-САПР. Жорсткості перерізів в                             |                |                                 |                     |                     |                    |  |  |  |  |
| ПК Ліра-САПР. Процесори. Глоба-                               |                |                                 |                     |                     |                    |  |  |  |  |
| льні та локальні координатні осі.                             |                |                                 |                     |                     |                    |  |  |  |  |

 $^2$  Конкретне джерело із основної чи додатково рекомендованої літератури

 $\overline{a}$ 

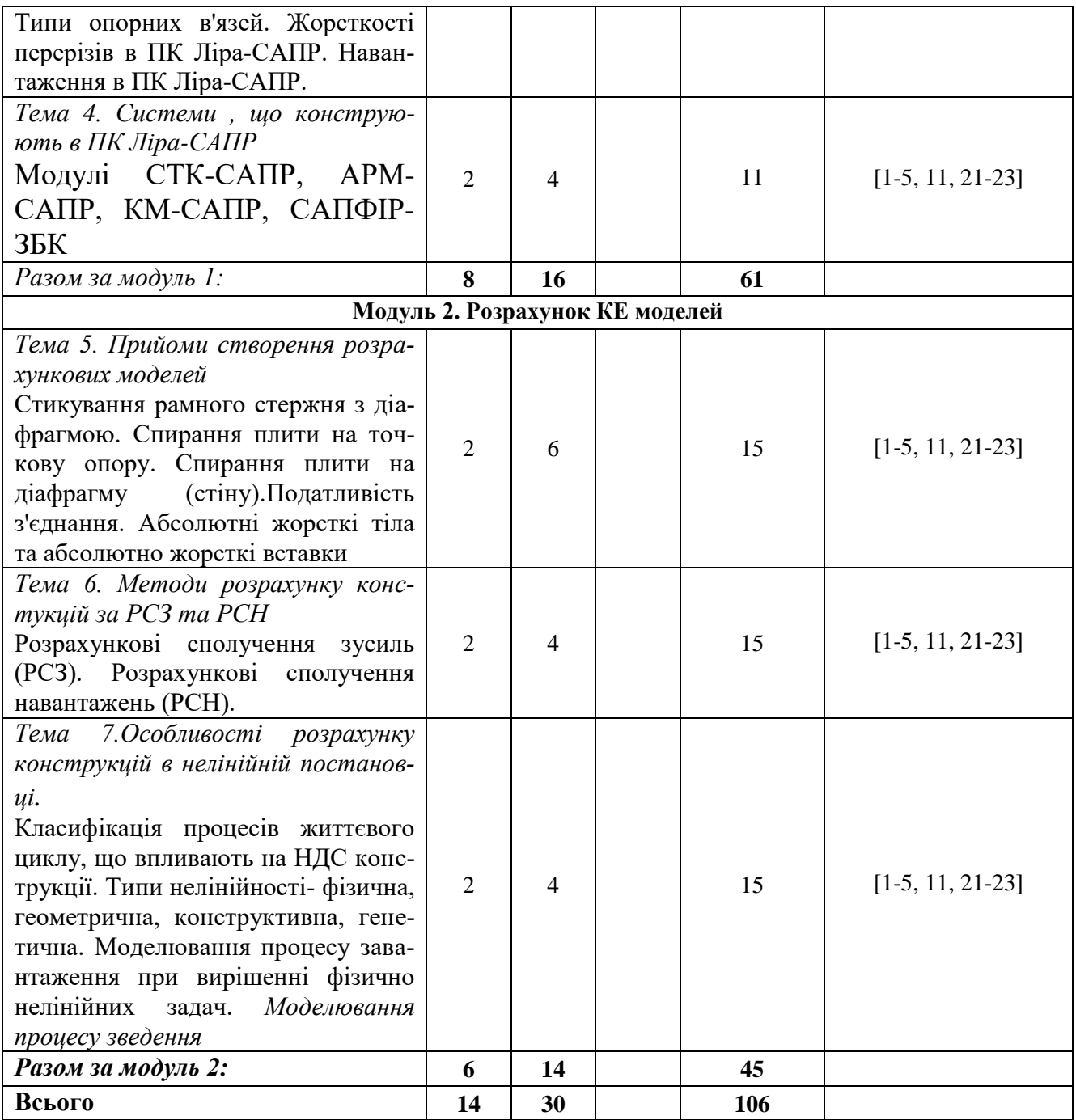

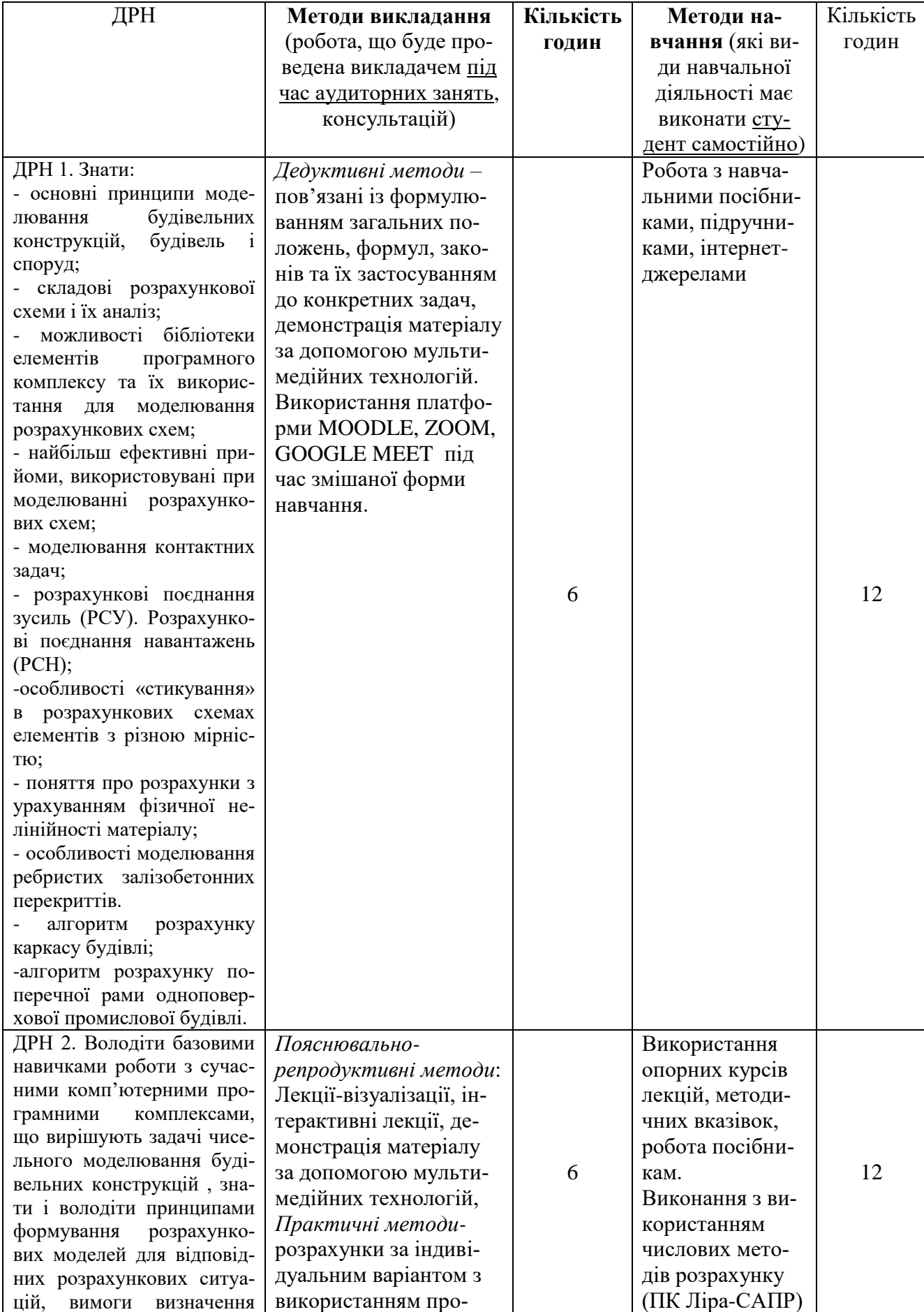

# **4. МЕТОДИ ВИКЛАДАННЯ ТА НАВЧАННЯ**

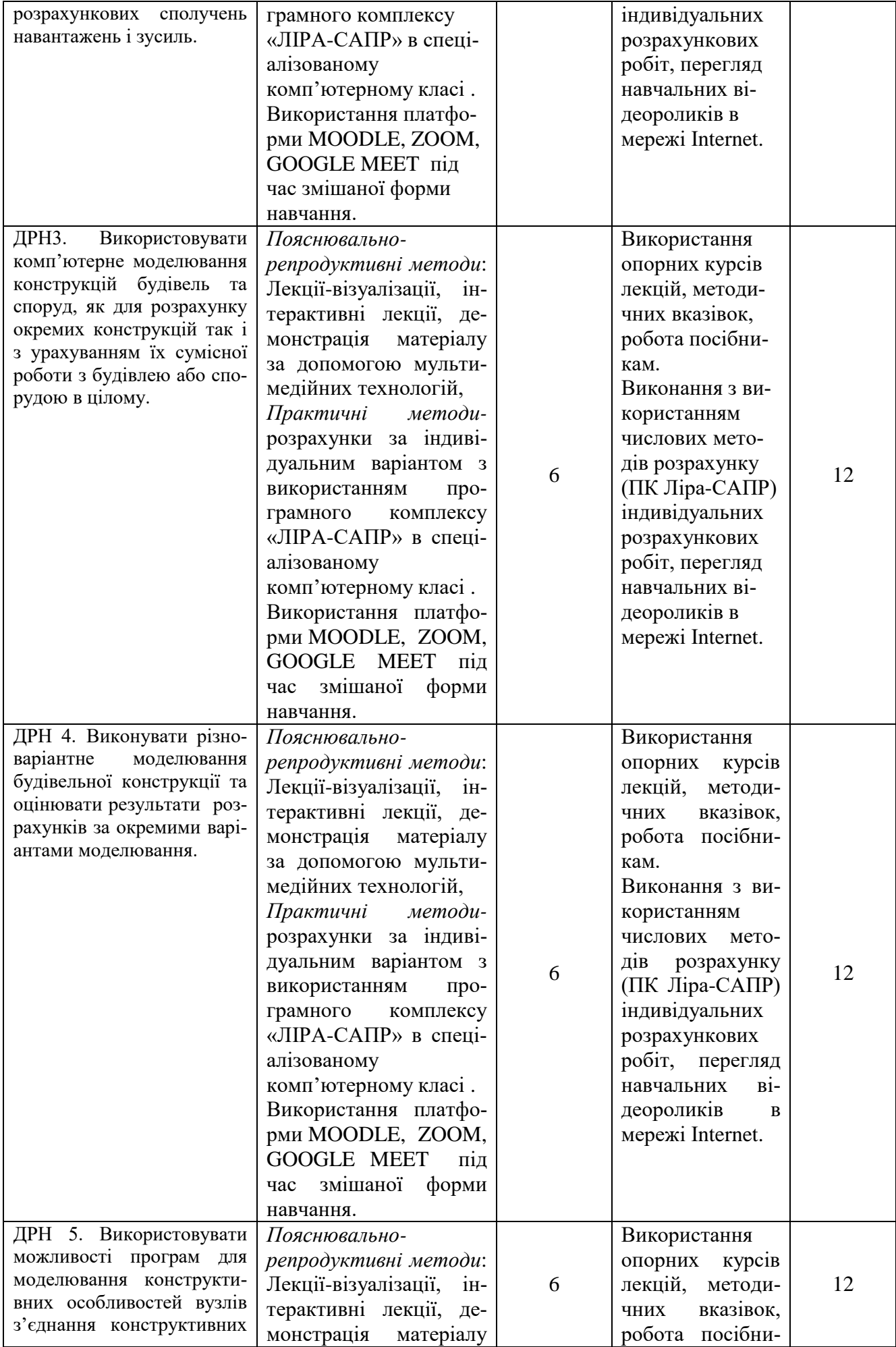

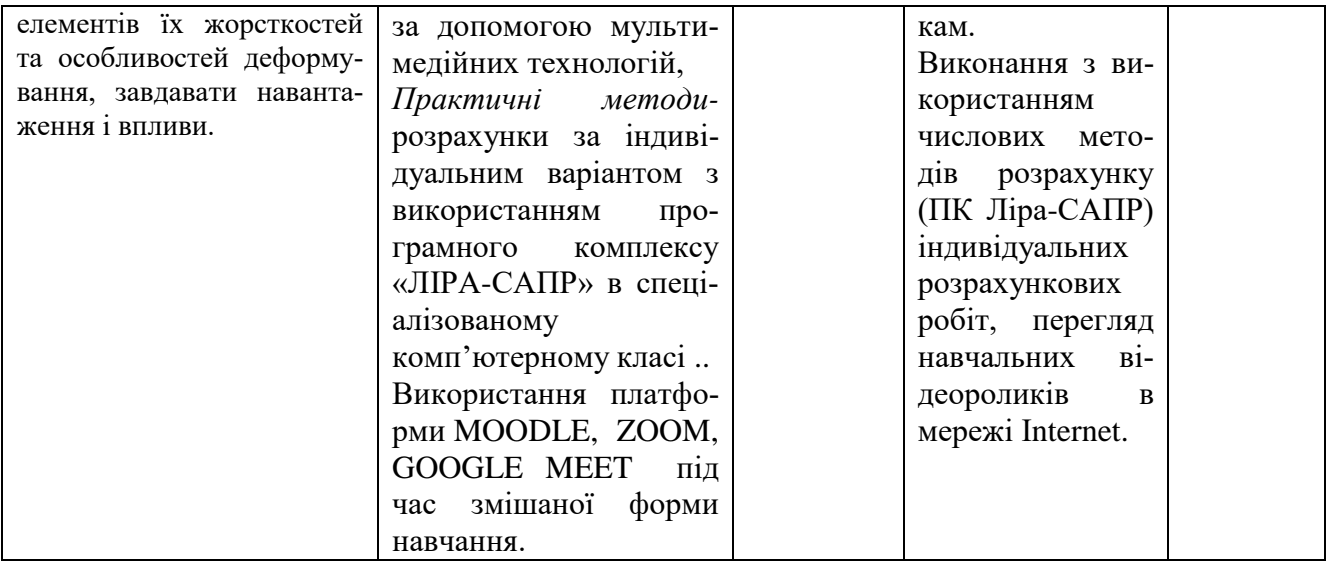

#### **5. ОЦІНЮВАННЯ ЗА ОСВІТНІМ КОМПОНЕНТОМ**

#### **5.1.Діагностичне оцінювання (зазначається за потреби)**

#### **5.2. Сумативне оцінювання**

# 5.2.1. Для оцінювання очікуваних результатів навчання передбачено

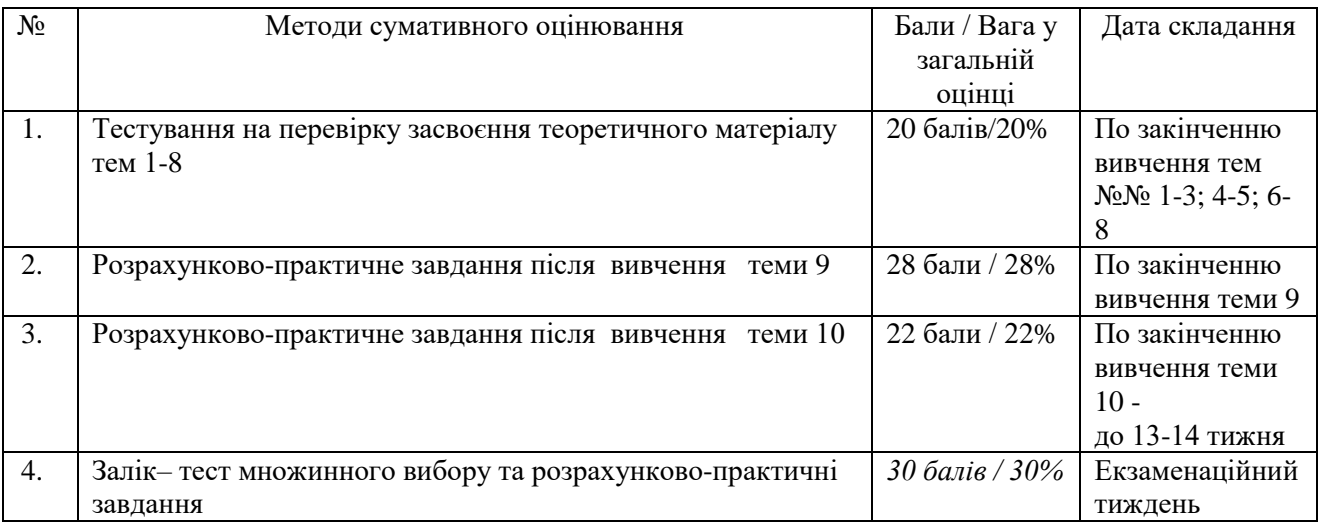

#### 5.2.2. Критерії оцінювання

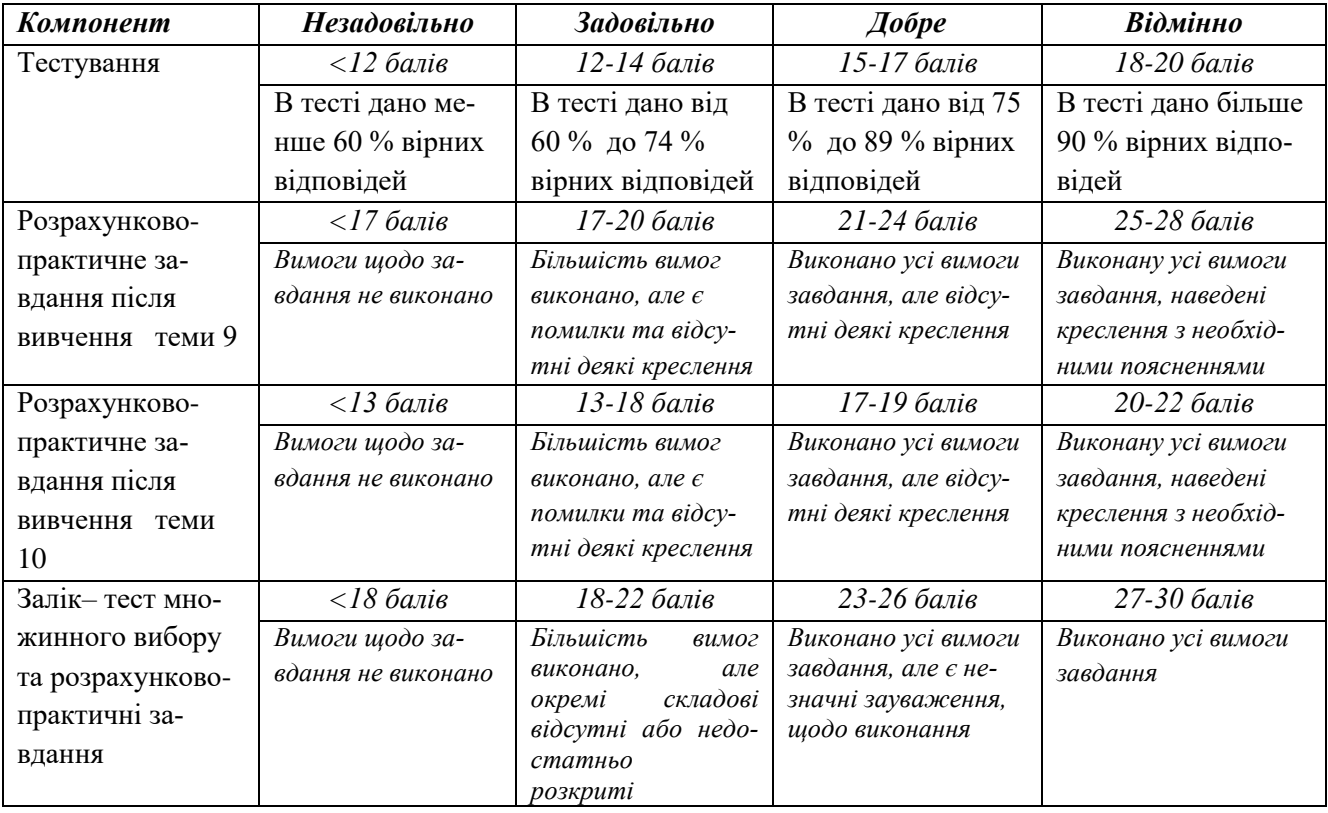

#### **5.3 Формативне оцінювання:**

Для оцінювання поточного прогресу у навчанні та розуміння напрямів подальшого удосконалення передбачено

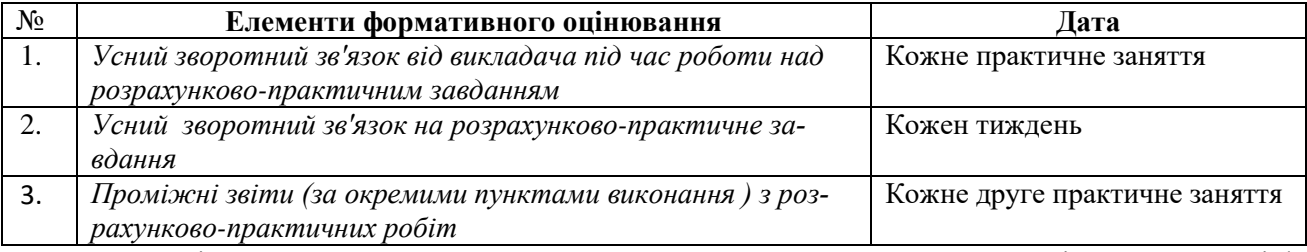

Самооцінювання може використовуватися як елемент сумативного оцінювання, так і формативного оцінювання.

### **6. НАВЧАЛЬНІ РЕСУРСИ (ЛІТЕРАТУРА) НАВЧАЛЬНІ РЕСУРСИ (ЛІТЕРАТУРА)**

#### **6.1. Основні джерела**

#### **6.1.1. Підручники та посібники**

**1.** ЛИРА–САПР. Книга I. Основы. Е.Б Стрелец–Стрелецкий, А.В. Журавлев, Р.Ю. Водопьянов. Под ред. Академика РААСН, докт. техн. наук, проф. А.С. Городецкого. – Издательство LIRALAND, 2019.– 154с.

**2**.Комп'ютерні технологи проектування залізобетонних конструкцій: Навч. пoci6. / Ю. В. Верюжський, В. I. Колчунов, М. С. Барабаш, Ю. В. Гензерський. — К.: Книжкове вид-во НАУ, 2006. — 808 с.

**3**. Програми для розрахунку та проектування конструкцій. Режим доступу: https://lira.land/

**4.** Лира 9.4.Примеры расчета и проектирования. Приложение к ученому пособию Лира 9.2./ Гензерский Ю.В., Куценко А.Н., Марченко Д.В и др. //К.: издательство НИИАСС, 2006, 124 с.

**5.** Городецкий А.С., Евзеров И.Д. Компьютерніе модели конструкций. – К., Изд-во «Факт», 2005.- 344 с.

### **6.1.2. Методичне забезпечення**

**6.**Л.А. Циганенко, Н.М. Срібняк Методичні вказівки до виконання самостійної роботи на тему "Знаходження оптимальної товщини покриття за показником граничного прогину" для студентів 4 курсу спеціальності 6.060101 "Промислове та цивільне будівництво" денної та заочної форми навчання // Суми:СНАУ, 2010р, 41ст., табл.3, бібл.4.

**7.** Циганенко Л.А, Циганенко Г.М. Методичні вказівки до виконання практичних робіт для студентів 4 курсу денної та 5 курсу заочної форми навчання освітньокваліфікаційного рівня - бакалавр спеціальності 6.060101 "Промислове та цивільне будівництво" / Суми, 2013 рік, 92 ст., табл.11, бібл. 4.

**8.**Дослідження будівельних конструкцій на ЕОМ: конспект лекцій до тем 1 модуля .

Частина 1 для студентів спеціальності 192 "Будівництво та цивільна інженерія"- Суми, 2017.-44 с., табл.3, бібл.17.(Протокол засідання навч-метод. ради будфакультету №7 від 14.03.17)

**9.** Срібняк Н.М., Циганенко Л.А., Циганенко Г.М., Івченко В.Д. Спільна робота плит в ячейці перекриття // Вчені записки Таврійського національного університету ім. В.І. Вернадського. Серія: Технічні науки. Т. 31 (70), №3, 2020.

**10**. Sribniak Nataliia Напружено-деформований стан структурної плити / Nataliia Sribniak, Liudmyla Tsyhanenko, Hennadii Tsyhanenko, Serhii Halushka // ACADEMIC JOURNAL Industrial Machine Building, Civil Engineering. – Полтава: ПНТУ, 2020. – Т. 2 (55). – С. 35-43. – doi:https://doi.org/10.26906/znp.2020.55.2339

#### **6.1.3 Веб- та електронні ресурси.**

**11.** Програми для розрахунку та проектування конструкцій. Режим доступу: https: https://www.liraland.ua/

**12.**МОНОМАХ-САПР 2013.Учебное пособие.Примеры расчета и проектирования./Городецкий Д.А., Юсипенко С.В., Батрак Л.Г., Лазарев А.А., Рассказов А.А.– К.: Электронное издание, 2013. – 368 с. Режим доступу: URL: [http://surl.li/lbflu](https://docplayer.ru/30962399-Uchebnoe-posobie-primery-rascheta-i-proektirovaniya-ooo-lira-sapr-kiev-2013.html.%20Дата%20звертання6%2019.07.2021) Дата звер[тання 19.07.2021](https://docplayer.ru/30962399-Uchebnoe-posobie-primery-rascheta-i-proektirovaniya-ooo-lira-sapr-kiev-2013.html.%20Дата%20звертання6%2019.07.2021)

**13.** Скорук Л.Н. «Поиск эффективных расчетных моделей ребристых железобетонных плит и перекрытий» [Електронний ресурс]. – 2004. – Режим доступу до ресурсу: URL: http://surl.li/lbflk.

**14.** Строительный портал. [Электронный ресурс]. URL: [http://dwg.ru](http://dwg.ru/)

 **15.** Державні будівельні норми України. [Електронний ресурс]. URL: [http://dbn.at.ua](http://dbn.at.ua/) **16**. Пример решения задачи расчета плоской рамы в ПК ЛИРА 10.0. [Електронний ресурс]. URL: http:// https://www.youtube.com/watch?v=vfbz2T3VM5c

#### **6.1.Додаткові джерела**

**17**.Немчинов Ю.И. Расчет пространственных конструкций. Метод конечных элементов. ‒К.:Будивельник,1980.-225с.

**18.**Еременко С.Ю. Метод конечных элементов в механике деформируемых тел. Харьков:Изд-во «Основа» при ХГУ,1991.-272 с.

**19.** Інформатика. Інформаційні технології в будівництві. Системи автоматизованого проектування. Баженов В.А., Криксунов Е.З., Перельмутер А.В., Шишов О.В. / За ред. П.П. Лізунова Підручник. — К.: Каравела, 2019. — 488 с.

### **7. Програмне забезпечення**

**20.** Програмний комплекс ЛІРА-САПР. Академічна версія. Скачати версію можна за посиланням URL:https://www.liraland.ua/services/forstudents.php